III Semana de Agrimensura (18 a 20 de setembro de 2013)

# **ALGORITMO PARA PROCESSAMENTO DE DADOS EM TEMPO REAL: OBTENÇÃO DAS EFEMÉRIDES ULTRA-RÁPIDAS DO IGS**

# **Hudson dos Santos Lapa<sup>1</sup> , Gean Michel Ceretta<sup>1</sup> , Claudinei Rodrigues de Aguiar<sup>2</sup>**

<sup>1</sup>Departamento de Computação/UTFPR – Câmpus Pato Branco, Pato Branco, Brasil; 2Departamento de Agrimensura/UTFPR – Câmpus Pato Branco, Pato Branco, Brasil; e-mail: hudson\_lapa@hotmail.com

**Resumo** - O presente artigo foi desenvolvido a partir do projeto de iniciação cientifica "Monitoramento da ionosfera em quase tempo real a partir de redes GNSS NTRIP", o qual tem por finalidade correções e atualizações do algoritmo do aplicativo GI, conversão do aplicativo de ambiente Windows para Linux e para linguagem C e C++, bem como adaptações para que o aplicativo permaneça em modo de operação contínua, 24 horas por dia, executando processamento de dados GNSS em tempo real.

**Palavras-Chave:** GNSS; NTRIP; Aplicativo GI; Tempo Real.

**Abstract**- This paper was developed according to the initiation scientific project "Ionosphere's Monitoring in almost real-time from NTRIP GNSS networks", which the objectives are corrections and updates the GI app algorithm, conversion the app from Windows environment to Linux and to C and C++ programming language, as well as adaptation to that the app keeps in continuous operation mode, 24 hours per day, performing data processing GNSS in real time.

**KeyWord**: GNSS; NTRIP; GI app; Real Time.

## **1. INTRODUÇÃO**

Atualmente o GNSS (Global Navigation Satellite System) vem sendo usado frequentemente por diversos membros da comunidade, e também é uma importante ferramenta científica.

O efeito da ionosfera nos sinais da banda L, transmitidos pelos satélites GNSS, é a maior fonte de erro sistemático e afeta principalmente a acurácia do posicionamento e navegação pelo GNSS, quando se utilizam de receptores de simples frequência. Os efeitos de primeira ordem (que correspondem a quase totalidade do erro) nos sinais GNSS provocam um erro sistemático diretamente proporcional ao conteúdo total de elétrons (TEC – Total Electron Content). O Brasil localiza-se sob a região ionosférica de baixa latitude, também conhecida por região equatorial (AGUIAR et al., 2003) e (AGUIAR et al., 2006). Nesta região a ionosfera apresenta características particulares, tais como a anomalia equatorial, a ocorrência de bolhas ionosféricas ou bolhas de plasma, anomalia do

atlântico sul e isso prejudica ainda mais os sinais emitidos pela rede GNSS afetando ainda mais a qualidade dos resultados obtidos com receptores GNSS de simples frequência (AGUIAR et al., 2006b) e (AGUIAR, 2010).

O aplicativo GI (Grade Ionosférica) foi criado para processamento em tempo real e também em pós-processamento, para a correção e possível atenuação desses erros gerados, assim como a modelagem da ionosfera gerando mapas de TEC, os quais são aplicados nos estudos relacionados ao Clima Espacial (AGUIAR, 2010). Na UTFPR, Câmpus de Pato Branco, vem sendo desenvolvido um projeto que tem por finalidade corrigir e atualizar o aplicativo GI, mantê-lo rodando online e gerando dados em tempo real em um servidor, instalado no CPD (Centro de Processamento de Dados) da referida instituição, e após isso será efetuada a reestruturação do código aplicado na construção do GI, que originalmente foi criado em Fortran e futuramente será convertido para C e C++ (com exceção do código referente ao núcleo do modelo

*Synergismus scyentifica UTFPR*, Pato Branco, 08 (1) . 2013

III Semana de Agrimensura (18 a 20 de setembro de 2013)

matemático), pois são linguagens mais disseminadas e atuais podendo assim ter contribuições futuras de outros pesquisadores, e também a transição de sistema operacional mais facilmente. Atualmente o GI esta sendo executado somente em Windows, mas será disponibilizada uma versão para Unix, podendo ficar acessível a qualquer pessoa que tenha interesse.

Após o termino de todas as correções e atualizações o aplicativo GI poderá disponibilizado gratuitamente para que outros pesquisadores possam dar continuidade no trabalho realizado ou para fins de pesquisa sobre a ionosfera entre outras coisas.

## **2. MATERIAIS E MÉTODOS**

Para o desenvolvimento do projeto foram adquiridos, com recursos do projeto CNPq (Processo n. 483954/2011), um computador servidor, um computador de mesa com no-break e um Notebook, entre outros. A instalação dos mesmos e a maneira como estes estão sendo utilizados para o desenvolvimento do projeto, serão tratados com mais detalhes a seguir.

#### **2.1 Servidor**

Basicamente, servidor é um computador destinado a prover um serviço. Servidores geralmente não oferecem acesso físico a usuários, não possuem teclado, mouse ou tela conectados ao mesmo

Um dos objetivos do projeto é fazer a portabilidade do aplicativo GI da linguagem Fortran na qual ele foi criado, para a linguagem C/C++ e migrado para o sistema operacional GNU/Linux. O fato de o GI ser codificado em linguagem Fortran para rodar sobre o sistema operacional Microsoft Windows implica na necessidade do servidor rodar o sistema operacional Windows até que a portabilidade para C seja feita, bem como a migração para sistemas de base livre do tipo Linux.

Por questões de segurança e disponibilidade, o servidor precisa contar com fornecimento de energia em tempo integral e esta energia precisa ser garantida mesmo que a energia proveniente da rede elétrica fique temporariamente indisponível. A temperatura do servidor também precisa ser monitorada, para evitar sobreaquecimento e mau funcionamento do equipamento. Um servidor que se propõe aos objetivos deste projeto também necessita de acesso de alta velocidade à internet e a rede local.

A UTFPR Campus Pato Branco possui um CPD equipado com as características adequadas para hospedar servidores, com baterias para suprir uma eventual queda de energia da rede elétrica, ambiente climatizado e rede de alta velocidade para acesso à internet e acesso a rede interna da

UTFPR. Estes motivos levaram a decisão de instalar o servidor do projeto no CPD.

#### **2.2 Computadores de Mesa**

Este computador foi adquirido para que os integrantes do projeto tenham acesso ao servidor para fins de configuração e monitoramento, para programação do aplicativo GI e demais ferramentas necessárias, testes e atualizações do código fonte, e sirva também como ferramenta de pesquisa através da conexão com a internet.

O computador de mesa foi instalado na Sala de Projetos do Departamento de Agrimensura da UTFPR Pato Branco, localizado no Bloco L. Conta também com um equipamento no-break, cuja função é suprir o computador de mesa com energia por em média 3 horas caso o fornecimento da rede elétrica seja interrompido.

## **2.3 Notebook**

Este computador foi adquirido para que o coordenador do projeto e os alunos tenham maior mobilidade podendo acionar o computador de mesa e o servidor remotamente e assim monitorar e levar o projeto a qualquer lugar precisando apenas acesso a internet, ele é um equipamento importante para as atividades de intercâmbio.

A primeira etapa do trabalho consiste na revisão bibliográfica e estudo do funcionamento das redes NTRIP (Networked Transport of RTCM via Internet Protocol), do GNSS e das problemáticas ocasionadas pelas anomalias que afetam os sinais do GNSS. As atividades desenvolvidas também envolveram o aprendizado de como o aplicativo GI funciona, assim como sua importância e também o entendimento geral do mecanismo de programação utilizado. Foram feitas algumas correções no programa para sua possível execução, erros como a exclusão de algumas bases que não estavam recebendo dados e isso impossibilitava o processamento dos dados.

Analisando o funcionamento do GI verifica-se que a cada 6 horas a partir das 00:00 horas em horário UTC (Coordinated Universal Time) era necessário o download das efemérides ultra rápidas, contendo informações referentes à posição e ao erro do relógio dos satélites necessários no posicionamento, disponibilizadas pelo IGS (International GNSS Service). Assim, para que o GI possa ser automatizado foi necessária à criação de um script (que foi programado em C para que futuramente com a conversão do GI para C e C++ ele possa ser incorporado no próprio aplicativo), para que a cada 6 horas, iniciando as 00h00min em tempo UTC, essas efemérides sejam baixadas para o diretório do aplicativo, descompactadas e renomeadas para o formato padrão para que o

III Semana de Agrimensura (18 a 20 de setembro de 2013)

programa possa reconhecer e assim continuar a execução em tempo real. Conhecendo os problemas envolvidos, a estratégia adotada para o desenvolvimento do trabalho foi dividir os problemas em varias partes e solucioná-los individualmente para se atingir o objetivo geral.

#### **3. RESULTADOS**

Analisando os links gerados pelo site da NASA (National Aeronautics and Space Administration) nota se que ele é estruturado da seguinte forma: http://igscb.jpl.nasa.gov

/igscb/product/"SemanaGPS"/igu"SemanaGPS""Dia DaSemana" "HorárioUTC".sp3.Z. Considerando que a primeira parte sempre é uma constante em todos links, foi desenvolvido um algoritmo para poder obter a semana GPS , o dia da semana e o tempo UTC. Tendo em vista que os dados GNSS NTRIP coletados pelas estações da RBMC (Rede Brasileira de Monitoramento Contínuo dos Sistemas GNSS) (RBMC, 2013), e baixados utilizando o programa BNC (BKG Ntrip Client) (BKG, 2013), disponível no no site: http://igs.bkg.bund.de/ntrip/download, possuem as informações do tempo UTC assim como o mês, ano e dia das medidas, é possível acionar o script com o aplicativo passando por parâmetros essas informações.

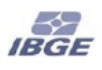

Geografia e Es<br>ias - DGC<br>désia - CGED

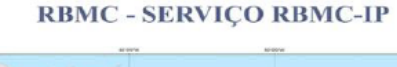

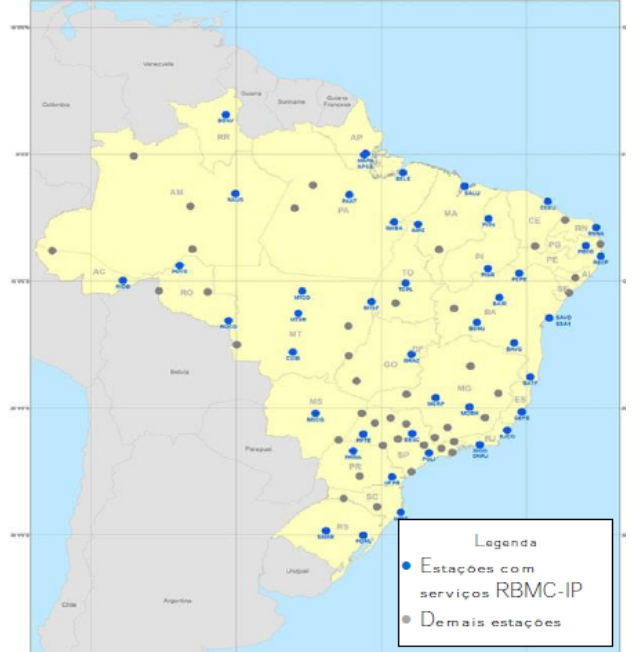

Figura 1: Estações de referência compostas de receptores GNSS de dupla frequência.

A rede RBMC-IP (Figura 1) é composta por receptores de dupla frequência que rastreiam satélites GPS e algumas estações rastreiam GPS e GLONASS.

Tem-se o método para a obtenção da semana GPS e dia da semana através do dia Juliano. Os dias Juliano provem do calendário Juliano que foi utilizado antes do calendário atual o Gregoriano. O problema foi dividido em três partes, sendo a primeira a obtenção do dia Juliano, a segunda é a obtenção da semana GPS e dia da semana e por fim montar o link para o download.

Logo após a implementação do algoritmo do dia Juliano e a obtenção das variáveis faltantes foi possível a montagem do link, porém foi necessário procurar alguma ferramenta da linguagem C que viabilizasse a realização de downloads por meio de linha de comando para automatização do aplicativo GI. Como o projeto esta sendo feito em ambiente Windows essa tarefa fica complicada tendo em vista que em ambiente Linux existem algumas funções como "Wget" que possibilita baixar arquivos por linha de comando. A utilização de bibliotecas FTP (File Transfer Protocol), para o download de arquivos via linha de comando tornou-se inviável pela sua alta complexidade de instalação de utilização, tendo em vista o tempo limitado. Após muita pesquisa, não se obteve muita progressão na utilização dessas bibliotecas, então foi necessário utilizar métodos alternativos para conseguir baixar arquivos via linha de comando. Foi encontrado um aplicativo que simula a função wget citada à cima, e ele funciona da seguinte maneira, após a execução desse aplicativo é passado o link para o download e no próprio aplicativo direciona-se para o diretório do GI onde o arquivo ficará armazenado após o download. Na etapa final foi necessária a utilização de alguns comandos básicos em MS-DOS (prompt comando), para a extração do arquivo e a renomeação do mesmo para os formatos de nomeação aceitos pelo GI. O script está funcionando corretamente e baixa as efemérides ultra rápidas a cada 6 horas e isso possibilitou a automatização do processo.

# **4. DISCUSSÃO**

Para a modelagem da ionosfera, o aplicativo GI utiliza-se, de dados coletados pelos receptores GNSS instalados nas estações de referência que compõem a RBMC (Rede Brasileira de Monitoramento Contínuo dos Sistemas GNSS), criada e mantida pelo IBGE (Instituto Brasileiro de Geografia e Estatística) (AGUIAR, 2010). A imagem do fluxograma abaixo ilustra o funcionamento do GI. Além dos dados da rede RBMC, o aplicativo GI utiliza dados dos relógios e órbitas dos satélites, tais

#### *Synergismus scyentifica UTFPR*, Pato Branco, 08 (1). 2013

#### III Semana de Agrimensura (18 a 20 de setembro de 2013)

dados produzidos pelo IGS (International GNSS Service) e disponibilizados por diversos centros, tal como a NASA, através de seu endereço FTP, regularmente através de arquivos às 3h, 9h, 15h e 21h de cada dia.

Com a obtenção dos dados acima o GI processa os dados gerando os mapas TEC, ROT e Arquivos IONEX e eles futuramente estarão disponível em uma pagina web para que toda comunidade tenha acesso a esses dados. A Figura 2 apresenta o fluxograma que ilustra o funcionamento do GI.

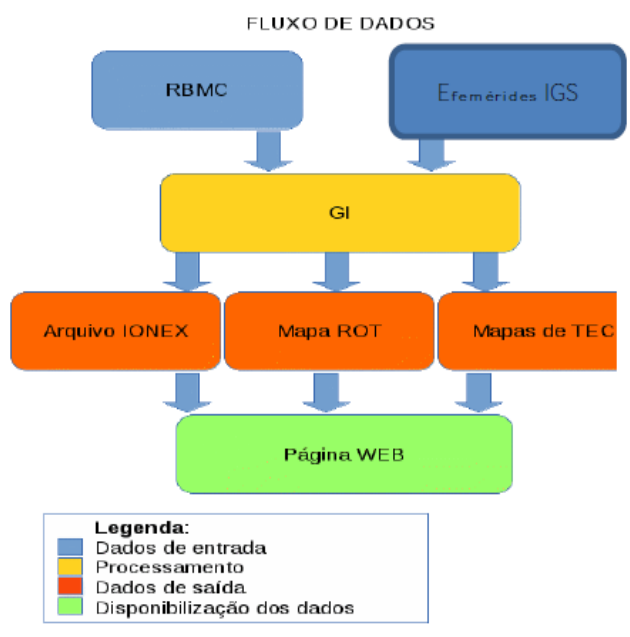

Figura 2: Fluxograma do Aplicativo GI.

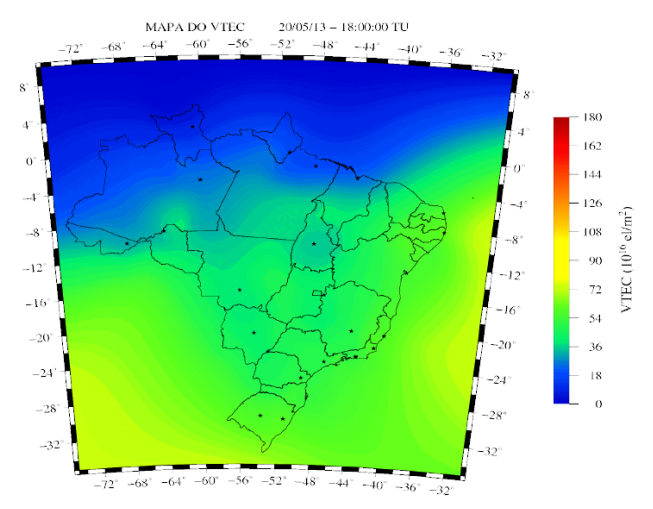

Figura 3: Mapa TEC criado pelo GI na data 20/05/13 às 18:00:00 TU (Tempo Universal).

Como mostrado na Figura 2 o aplicativo GI gera mapas de TEC, para representar as regiões da ionosfera onde a carga de elétrons é mais elevada e

consequentemente, nestas regiões, os sinais GNSS estão suscetíveis a maiores erros. Tais mapas são úteis para monitorar, por exemplo, a radiação de explosões solares quando estas alcançam a região monitorada, pois há um aumento da carga de elétrons. Também são gerados mapas ROT, que indicam a taxa de variação de TEC sobre o território analisado. Nas Figuras 3 e 4 ilustra os mapas TEC e ROT gerados pelo GI.

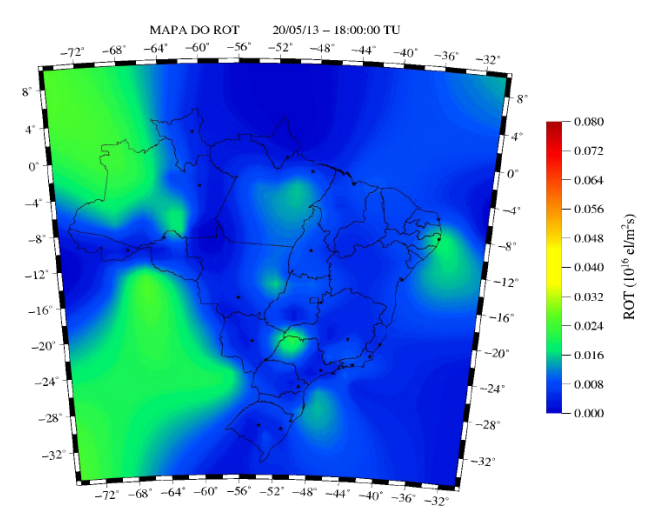

Figura 4: Mapa ROT criado pelo GI na data 20/05/13 às 18:00:00 TU.

#### **5. CONCLUSÃO**

O final da primeira parte do projeto foi concluído com êxito em todas as metas e objetivos propostos. Salienta-se a importância do trabalho em grupo e também a divisão do trabalho assim como métodos de pesquisa e comunicação entre os mesmos. Com esse mesmo espirito motivador a pesquisa continuara em busca de mais conhecimentos e também pela importância do próprio projeto para a comunidade geral e especialmente a comunidade científica.

## **AGRADECIMENTOS**

Os autores agradecem ao Conselho Nacional de Desenvolvimento Científico e Tecnológico (CNPq – Processo n. 483954/2011), pelo auxilio destinado ao desenvolvimento do projeto, e à UTFPR pela bolsa de iniciação científica.

## **REFERÊNCIAS**

AGUIAR, C. R.; CAMARGO, P. O.; MATSUOKA, M. T.; DAL POZ, W. R.. Determinação do Erro Sistemático na Pseudodistância devida à Ionosfera: avaliação da performance do Mod\_Ion e do modelo de Klobuchar. **Série em Ciências Geodésicas**. Curitiba: UFPR, 2003. v.3, p.119-132.

AGUIAR, C. R.; CAMARGO, P. O. Determinação do Erro Sistemático na Pseudodistância Devido à Ionosfera: Avaliação da Performance do Modelo Ionosférico Regional em Tempo Real. **Série em Ciências Geodésicas**. Curitiba: UFPR, 2006. v.5.

*Synergismus scyentifica UTFPR*, Pato Branco, 08 (1) . 2013

III Semana de Agrimensura (18 a 20 de setembro de 2013)

AGUIAR, C. R.; CAMARGO, P. O. Modelagem em Tempo Real do Erro Sistemático das Observáveis GPS Devido à Ionosfera. **Boletim de Ciências Geodésicas**. Curitiba, v. 12, n. 1, p.101-120, jan-jun. 2006b.

AGUIAR, C. R. Grade ionosférica para aplicações em Posicionamento e navegação com GNSS. 2010. Tese de Doutorado - Universidade Estadual Paulista.

RBMC, página oficial do projeto. Endereço: http://www.ibge.gov.br/home/geociencias/geodesia/rbmc/rbmc.sht m. Data de Acesso: 18 de Agosto de 2013.

BKG, página oficial da agência (em inglês). Endereço: http://www.bkg. bund.de/EN/Home. Data de acesso: 18 de Agosto de 2013.